# Adaptive Cubatures on Triangle

How to implement them

Radu T. Trîmbițaș

"Babes-Bolyai" University

ROGER 2007, Königswinter

Radu Trîmbitas ("Babes-Bolyai" University) [Adaptive Cubatures on Triangle](#page-57-0) ROGER 2007, Königswinter 1 / 45

<span id="page-0-0"></span>化重新润滑脂

4 D F

# **Outline**

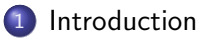

2 [A Meta Algorithm for Adaptive Integration](#page-8-0)

## 3 [Our Approach](#page-11-0)

- 4 [MATLAB Implementation](#page-25-0)
- 5 [Examples and Tests](#page-37-0)

 $\equiv$ 

 $QQ$ 

# Problem

Our problem: calculate the definite integral

If := 
$$
\int_{B} f(x) dx
$$
  
f:  $B \subseteq \mathbb{R}^{n} \longrightarrow \mathbb{R}$ , given integrand, B given region.

Radu Trîmbitas ("Babes-Bolyai" University) [Adaptive Cubatures on Triangle](#page-0-0) ROGER 2007, Königswinter 3 / 45

重

<span id="page-2-0"></span> $2990$ 

K ロ ▶ K 御 ▶ K 君 ▶ K 君 ▶

• Our problem: calculate the definite integral

If := 
$$
\int_{B} f(x) dx
$$
  
f :  $B \subseteq \mathbb{R}^{n} \longrightarrow \mathbb{R}$ , given integrand, B given region.

• The aim of constructing integration algorithm is to approximate If with a given error tolerance *ε* and as few function evaluations as possible.

 $\left\{ \begin{array}{ccc} 1 & 0 & 0 \\ 0 & 1 & 0 \end{array} \right.$ 

画

# What is an adaptive integration algorithm

- Adaptive algorithms decide dynamically how many function evaluations are needed. The information for such decisions is derived from numerical experiments based on integrand. In general, no a priori information about the decision process is available. The efficiency and reliability of such algorithms depends upon the subdivision strategy.
	- The decision as to whether or not a subregion has to be further subdivided is based on either local and global knowledge. This leads to local and global subdivision strategy respectively.
	- Local knowledge is based only on the considered subregion.
	- Global knowledge is based on knowledge about all subregions of the integration region.
	- In any case, the depth of the subdivision process is determined dynamically.

 $QQ$ 

KONKAPIK KENYEN E

## **Notes**

• For the 1D case the basic idea is as follows: Let  $[a, b]$  be a bounded interval. In order to compute

$$
I = \int_{a}^{b} f(x) \, \mathrm{d}x
$$

we integrate  $f$  using two methods which provide us the approximations  $I_1$  and  $I_2$ . If the difference of this two approximations is less than a given tolerance, we accept the better of them, say  $I_2$ , as approximate value of integral. Otherwise, we divide  $[a, b]$  into two (or three) congruent parts; then proceed recursively on each part.

 $QQQ$ 

**K ロ ▶ | K 母 ▶ | K ヨ ▶ | K ヨ ▶ |** 

## **Notes**

• For the 1D case the basic idea is as follows: Let  $[a, b]$  be a bounded interval. In order to compute

$$
I = \int_{a}^{b} f(x) \, \mathrm{d}x
$$

we integrate  $f$  using two methods which provide us the approximations  $I_1$  and  $I_2$ . If the difference of this two approximations is less than a given tolerance, we accept the better of them, say  $I_2$ , as approximate value of integral. Otherwise, we divide  $[a, b]$  into two (or three) congruent parts; then proceed recursively on each part.

The idea is credited to Huygens, but in this form appear in [\[Davis, Rabinowitz 1984\]](#page-54-0).

 $QQQ$ 

# Negative results

- [\[deBoor 1971\]](#page-53-0) it is impossible to construct a correct program that integrates each given function.
- Moreover, for a given program, it is possible to find a function  $f$ , which is not correctly integrated ( [\[Kahan 1980\]](#page-54-1)).
- Hence, the task of each implementer is to code programs which function correctly for a class of function as large as possible.

 $QQ$ 

イロト イ押ト イヨト イヨト

# The Rice's meta algorithm

- The Rice's meta algorithm [2](#page-9-0) [\[Rice 1975\]](#page-55-0) is an abstract description of the mechanisms involved in adaptive integration.
- It can be used as a starting point for the development of adaptive integration algorithms based on a given formula  $Q_N$  with an error estimator E.
- We reproduced it here in the form given in [\[Uberhuber 1995\]](#page-56-0)

<span id="page-8-0"></span> $QQQ$ 

イロト イ押ト イヨト イヨト

# The Rice's meta algorithm

Meta algorithm for adaptive integration

Input: f , B, *ε*, QN, E.

**Output:** The approximate integral value q and the error estimation e.

<span id="page-9-0"></span>
$$
q:=Q(f;B); e:=E(f,B);
$$

insert  $(B, q, e)$  into the data structure;

while e > *ε* do

choose an element of the data structure (with index  $s$ ;) Subdivide  $B_{\mathfrak s}$  into subregions  $B_\ell, \ \ell = 1, 2, \ldots, L;$ Calculate approximations for integrals over  $B_1, \ldots, B_l$ 

 $q_{\ell} := Q_{N} (f ; B_{\ell}), \quad \ell = 1, 2, \ldots, L;$ 

Calculate corresponding error estimates;

 $e_{\ell} := E(f; B_{\ell}), \quad \ell = 1, 2, \ldots, L;$ remove old data  $(\mathcal{B}_{\mathsf{s}}, \mathsf{q}_{\mathsf{s}}, \mathsf{E}_{\mathsf{s}})$  from the data structure; Insert  $(B_1, q_1, e_1), \ldots (B_L, q_L, e_L)$  into the data structure;  $q := \sum_i q_i; \quad e := \sum_i e_i;$ end while **KOD KARD KED KED B YOUR** 

# The case of triangle

As in the case of

[\[Laurie 1982,](#page-54-2) [Berntsen, Espelid 1992,](#page-52-0) [Cools et al. 1997\]](#page-54-3) our region B will be a collection of triangles.

- **•** This allow:
	- A larger degree of generality
	- To restart the algorithm for refinement, performing the continuation of previous work.

# Basic Elements

- $\bullet$  A collection of triangles organized in a heap; M is the current number of triangles
- $\bullet$  A quadrature rule Q to produce a local estimate to the integral over each triangle of the collection
- A procedure for error estimation E
- $\bullet$  A strategy for picking the next triangle to be processed in our case the triangle on the top of the heap

 $\mathcal{A} \cap \mathcal{B} \rightarrow \mathcal{A} \ni \mathcal{B} \rightarrow \mathcal{A} \ni \mathcal{B} \rightarrow \mathcal{B}$ 

<span id="page-11-0"></span> $\Omega$ ÷

• A subdivision strategy

# The algorithm

Initialize the triangle collection; 
$$
M := m
$$
;

\nCompute  $\hat{Q}_i$  and  $\hat{E}_i$ ,  $i = 1, 2, \ldots, m$ 

\n $\hat{Q} = \sum_{i=1}^{m} \hat{Q}_i$ ;  $\hat{E} = \sum_{i=1}^{n} \hat{E}_i$ ;

\nwhile  $\hat{E} > \varepsilon$  do

\n{Control}

\nPick the triangle  $T_k$  on top of heap; {Subdivision}

\nDivide  $T_k$  in  $p$  parts; {  
Process triangles}

\nCompute  $\hat{Q}_k^{(i)}$ ,  $\hat{E}_k^{(i)}$ ,  $i = 1, \ldots, p$ ; {Update}

\n $\hat{Q} := \hat{Q} + \sum_{i=1}^{p} \hat{Q}_k^{(i)} - \hat{Q}_k$ ;  $\hat{E} := \hat{E} + \sum_{i=1}^{p} \hat{E}_k^{(i)} - \hat{E}_k$ ; Replace triangle  $T_k$  by  $p$  new triangles;  $M := M + p - 1$ ;

\nend while

\nwhere  $M = \sum_{i=1}^{n} \hat{E}_k$  is the following property:

目目

## Data structures

- A collection of triangles Tri, organized as an array of triangles. Information for each triangle:
	- V1, V2, V3 pointers to vertices (see Vertex bellow)
	- VI approximate of the integral
	- EE error estimation
- A collection of vertices, Vertex, organized as a matrix with two columns (coordinates)
- A heap of pointers to triangles, Heap. Ordered by EE. Triangle with maximum EE on top.

**KOD KARD KED KED B YOUR** 

# Cubature rules

- The user may choose the cubature rule. A procedures that initializes the nodes and the coefficients is specified at invocation.
- The rule must be given in fully symmetric form, as in [\[Stroud 71\]](#page-55-1) or in Ronald Cools' Encyclopedia of cubature formula [\[Encyclopedia\]](#page-56-1).
- A procedure evaluates the cubature formula given in fully symmetric form.
- Supported: a 37 point PI rule of degree 13 [\[Berntsen, Espelid 1990\]](#page-52-1) and a seven point PI rule of degree 5, due to Radon

÷

 $\Omega$ 

 $\mathcal{A} \oplus \mathcal{B}$  and  $\mathcal{A} \oplus \mathcal{B}$  and  $\mathcal{A} \oplus \mathcal{B}$ 

4 0 8

## Error estimation

### • Two methods:

Radu Trîmbițaș ("Babeș-Bolyai" University) [Adaptive Cubatures on Triangle](#page-0-0) ROGER 2007, Königswinter 14 / 45

 $E = \Omega Q$ 

## Error estimation

- **Two methods:**
- **Embedded cubature formulas.**

Radu Trîmbitas ("Babes-Bolyai" University) [Adaptive Cubatures on Triangle](#page-0-0) ROGER 2007, Königswinter 14 / 45

 $\equiv$ 

 $OQ$ 

## Error estimation

- **o** Two methods:
- **Embedded cubature formulas.**
- Null rules.

Radu Trîmbitaş ("Babeş-Bolyai" University) [Adaptive Cubatures on Triangle](#page-0-0) ROGER 2007, Königswinter 14 / 45

 $\Rightarrow$  $\eta$ are

# Embedded cubature formulas

• We shall use two cubature formulas

$$
Q_j[f] = \sum_{i=1}^{N_j} f(x_{ij}, y_{ij}), \qquad j \in \{1, 2\},\
$$

with degree of exactness  $d_j, \ d_1 < d_2,$  where  $N_j$  is the number of nodes for  $Q_j$ .

• In order to reduce the number of function evaluation (and so the amount of work) one tries to choose  $Q_1$  and  $Q_2$  such that

$$
\{(x_{i1}, y_{i1} : i = 1, \ldots, N_1\} \subset \{x_{i2}, y_{i2} : i = 1, \ldots, N_2\}.
$$

A pair  $(Q_1, Q_2)$  having this property is called an embedded pair.

• The difference  $|Q_1[f] - Q_2[f]|$  is used as an error estimation for  $Q_1$ .

 $\Omega$ 

KONKAPIK KENYEN E

# Null rules

### **Definition**

[\[Lyness 1965\]](#page-57-1)A rule

<span id="page-19-0"></span>
$$
N[f] = \sum_{i=0}^{n} u_i f(x_i)
$$
 (1)

is a null rule iff it has at least one nonzero weight, and in addition  $\sum_{i=0}^n u_i = 0$ . A null rule has the degree  $d$  if it integrates to zero all basic monomials of degree  $\leq d$  and fail to do so for a monomial of degree  $d+1$ .

- A null rule of the form [\(1\)](#page-19-0) has the degree at most  $n-1$ .
- Null rules may be used as estimations of error.
- An estimation based on a single null rule is sometimes unreliable; in practice one uses combination of null rules of various degrees.[\[Berntsen, Espelid 1991\]](#page-52-2)

# Error estimation using null rules

{Compute}  
\n
$$
e_j := N_j[f], j = 1, ..., 2k;
$$
  
\n $E_j := (e_{2j-1}^2 + e_{2j}^2)^{1/2}, j = 1, ..., k;$   
\n $r_j := E_j/E_{j+1}, j = 1, ..., k-1;$   
\nif  $r > 1$  then  
\n $\hat{E} = 10 \max_j E_j$  {Nonasymptotic}  
\nelse if  $1/2 \le r$  then  
\n $\hat{E} := 10r^1E_1$  {Weakly-asymptotic}  
\nelse

$$
E = 10 \cdot 4r^3 E_1 \text{ {Strongly-asymptotic}}
$$

## end if

- Since cubature rules and null rules are based on the same set of nodes, they are evaluated simultaneously.
- Embedded cubatures are considered combination of a cubature rule  $Q_1$  and a null rule  $Q_1 - Q_2$ .

<span id="page-20-0"></span> $\Omega$ 

イロト イ押ト イヨト イヨト

# Subdivision

• The simplest subdivision is in four congruent triangles, determined by vertices and midpoints of edges

## A more flexible method

- Use subdivision directions parallel to the sides of the triangle
- 4th differences parallel to the sides are computed
- Let e be a unit vector along one side of triangle  $T_k$ , h the length of the side,  $C$  the barycenter. Define the measure of variation of  $f$  in direction e:

<span id="page-21-0"></span>
$$
D(e) = hq \left| f\left(C - \frac{4}{15}he\right) - 4f\left(C - \frac{2}{15}he\right) + 6f(C) - 4f\left(C + \frac{2}{15}he\right) + f\left(C - \frac{4}{15}he\right) \right| \tag{2}
$$

Three heuristic constants q, *ρ*1, *ρ*<sup>2</sup> are inv[olve](#page-20-0)[d](#page-22-0)

# Subdivision

- Define  $D_a = D(a/\Vert a \Vert),$  $D_h = \ldots$  using [\(2\)](#page-21-0)
- The triangle is divided into four or three triangles according to magnitude of  $D_a$ ,  $D_b$ ,  $D_c$
- Requires 13 new function evaluations

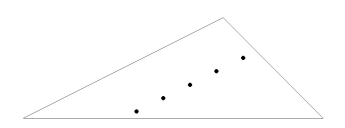

 $\rightarrow$ 

4 0 8

<span id="page-22-0"></span> $QQ$ 

÷

# Subdivision types

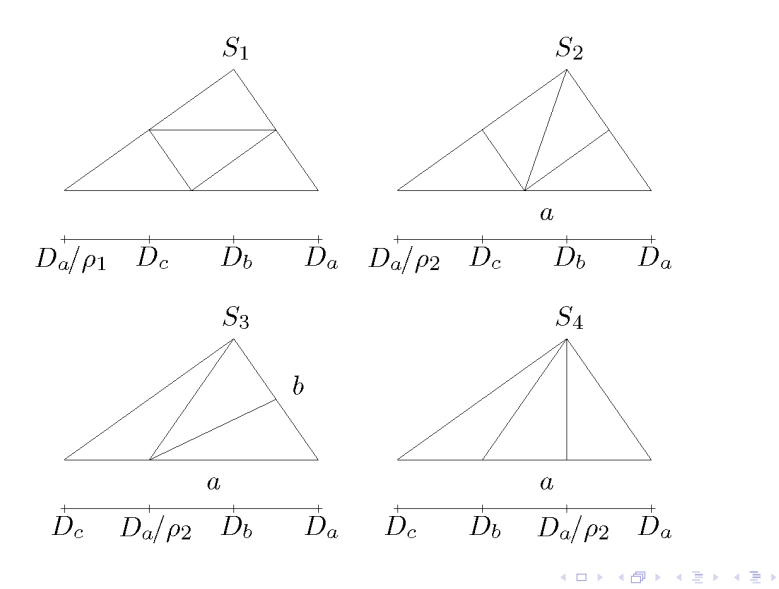

Radu Trîmbitas ("Babes-Bolyai" University) [Adaptive Cubatures on Triangle](#page-0-0) ROGER 2007, Königswinter 20 / 45

活

# Algorithm — Choice of subdivision

- **1** Compute estimates  $D_a$ ,  $D_b$ ,  $D_c$  for sides a, b, c
- 2 Relabel the sides so that  $D_a > D_b > D_c$
- **3** If  $D_c \geq D_a/\rho_1$  then choose  $S_1$ ; else if  $D_h > D_a/\rho_2$  and  $D_c > D_a/\rho_2$  then choose  $S_2$ ; else if  $D_b > D_a/\rho_2$  and  $D_c < D_a/\rho_2$  then choose  $S_3$ ; else choose S<sub>4</sub> end if

4 D F

We code a flexible set of functions which allow to select the cubature formula and null rules. There exists also a restart facility that allows the refinement of previous result. The syntax of main function, CubatureTriang is

 $[result, ee, stat, Tri, Vertex, VI, EE] = CubatureTriangle(F, Tri, ...$ Vertex, VI, EE, opt, varargin)

- <span id="page-25-0"></span>**•** Parameters:
- F function to be integrated

We code a flexible set of functions which allow to select the cubature formula and null rules. There exists also a restart facility that allows the refinement of previous result. The syntax of main function, CubatureTriang is

 $[result, ee, stat, Tri, Vertex, VI, EE] = CubatureTriangle(F, Tri, ...$ Vertex, VI, EE, opt, varargin)

- **•** Parameters:
- Tri collection of triangles

We code a flexible set of functions which allow to select the cubature formula and null rules. There exists also a restart facility that allows the refinement of previous result. The syntax of main function, CubatureTriang is

 $[result, ee, stat, Tri, Vertex, VI, EE] = CubatureTriangle(F, Tri, ...$ Vertex, VI, EE, opt, varargin)

**•** Parameters: Vertex - collection of vertices

We code a flexible set of functions which allow to select the cubature formula and null rules. There exists also a restart facility that allows the refinement of previous result. The syntax of main function, CubatureTriang is

 $[result, ee, stat, Tri, Vertex, VI, EE] = CubatureTriangle(F, Tri, ...$ Vertex, VI, EE, opt, varargin)

- **•** Parameters:
- VI value of integral for a triangle

 $\Omega$ 

医毛囊 医牙骨下的

We code a flexible set of functions which allow to select the cubature formula and null rules. There exists also a restart facility that allows the refinement of previous result. The syntax of main function, CubatureTriang is

 $[result, ee, stat, Tri, Vertex, VI, EE] = CubatureTriangle(F, Tri, ...$ Vertex, VI, EE, opt, varargin)

- **•** Parameters:
- EE error estimation for a triangle

We code a flexible set of functions which allow to select the cubature formula and null rules. There exists also a restart facility that allows the refinement of previous result. The syntax of main function, CubatureTriang is

 $[result, ee, stat, Tri, Vertex, VI, EE] = CubatureTriangle(F, Tri, ...$ Vertex, VI, EE, opt, varargin)

**•** Parameters:

opt - options: errabs, errel, restart, initf, trace, nfev -

 $\Omega$ 

 $A \oplus A \rightarrow A \oplus A \rightarrow A \oplus A$ 

We code a flexible set of functions which allow to select the cubature formula and null rules. There exists also a restart facility that allows the refinement of previous result. The syntax of main function, CubatureTriang is

 $[result, ee, stat, Tri, Vertex, VI, EE] = CubatureTriangle(F, Tri, ...$ Vertex, VI, EE, opt, varargin)

**•** Parameters:

initf - initialization function; return cubature parameters: weights, nodes, null rulles type; call: [W,G,m,p]=initf

We code a flexible set of functions which allow to select the cubature formula and null rules. There exists also a restart facility that allows the refinement of previous result. The syntax of main function, CubatureTriang is

 $[result, ee, stat, Tri, Vertex, VI, EE] = CubatureTriangle(F, Tri, ...$ Vertex, VI, EE, opt, varargin)

- **•** Parameters:
- result approximate of integral

 $\Omega$ 

医毛囊 医牙骨下的

We code a flexible set of functions which allow to select the cubature formula and null rules. There exists also a restart facility that allows the refinement of previous result. The syntax of main function, CubatureTriang is

 $[result, ee, stat, Tri, Vertex, VI, EE] = CubatureTriangle(F, Tri, ...$ Vertex, VI, EE, opt, varargin)

- **•** Parameters:
- ee error estimation

We code a flexible set of functions which allow to select the cubature formula and null rules. There exists also a restart facility that allows the refinement of previous result. The syntax of main function, CubatureTriang is

 $[result, ee, stat, Tri, Vertex, VI, EE] = CubatureTriangle(F, Tri, ...$ Vertex, VI, EE, opt, varargin)

**•** Parameters:

stat - statistics: number of function evaluations, number of triangles, success/failure.

# MATLAB implementation - cubature and null rules

- Cubature rule and null rules are given in fully symmetric form.
- The function fselcub approximate the integral and the error on the current triangle.
- The selection of cubature and null rules is performed via the initf parameter of CubatTri. Implemented:
	- Berntsen & Espelid 13 degree formula with eight null rules, function BerntsenEspelid
	- embedded 5-7 degree cubature formula, function ecf57 [\[Cools, Haegemans 1988\]](#page-53-1).
	- embedded 5-7 degree cubature formula, function ecf58 [\[Laurie 1982\]](#page-54-2).
- The user can code his own function if he/she obeys the call syntax.

 $\Omega$ 

 $A \cup B \rightarrow A \oplus B \rightarrow A \oplus B \rightarrow A \oplus B \rightarrow B$ 

## MATLAB implementation - Data structures management

- Function NewVertex inserts a new vertex into the Vertex matrix
- Function NewTriangle inserts a triple of pointers (indices) to the vertices of triangle into the array Tri
- Function InsertIntoHeap takes a pointer to the current triangle and its error estimation and insert the pointer into heap at an appropriate place, udating the heap
- Function ExtractMaxFromHeap extract the top triangle from heap and update the data structures.

 $\left\{ \begin{array}{ccc} 1 & 0 & 0 \\ 0 & 1 & 0 \end{array} \right.$ 

# Examples and tests - Test families

Test family  
\n1 
$$
f_1(x, y) = (|x - \beta_1| + y)^{d_1}
$$
  
\n2  $f_2(x, y) = \begin{cases} 1 & \sqrt{(x - \beta_1)^2 + (y - \beta_2)^2} < d_2 \\ 0 & \text{otherwise} \end{cases}$   
\n3  $f_3(x, y) = \exp(-\alpha_1|x - \beta_1| - \alpha_2|y - \beta_2|)$   
\n4  $f_4(x, y) = \exp(-\alpha_1^2(x - \beta_1)^2 - \alpha_2^2(y - \beta_2)^2)$   
\n5  $f_5(x, y) = (\alpha_1^{-2} + (x - \beta_1)^2)^{-1}(\alpha_2^{-2} + y^2)^{-1}$   
\n6  $f_6(x, y) = (\alpha_1^{-2} + (x - \beta_1)^2)^{-1}(\alpha_2^{-2} + (y - \beta_2)^2)^{-1}$  Internal peak  
\n7  $f_7(x, y) = \cos(2\pi\beta_1 + \alpha_1x + \alpha_2y)$   
\n9  $d_j$  - difficulty parameters,  $j = 1, ..., 7$ 

- $\alpha_1$ ,  $\alpha_2$ ,  $\beta_1$ ,  $\beta_2$  random parameters uniformly distributed on [0, 1].
- $\alpha_1$ ,  $\alpha_2$  scaled such that  $\alpha_1 + \alpha_2 = d_i$

<span id="page-37-0"></span>**KOD KARD KED KED B YOUR** 

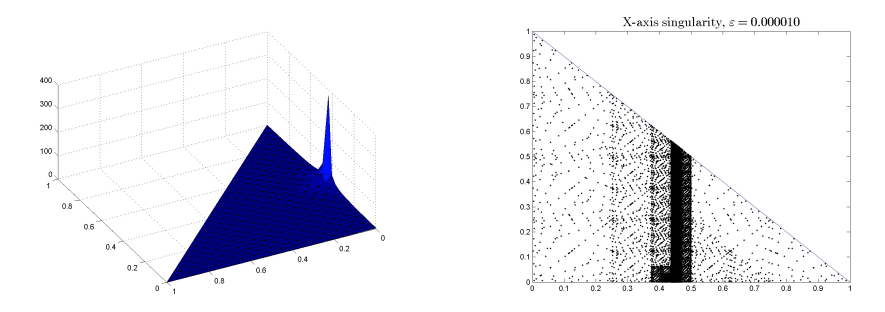

### (a) Graph of  $f_1$  (b) Evaluation points

### Figure: Test for family 1

Radu Trîmbitas ("Babes-Bolyai" University) [Adaptive Cubatures on Triangle](#page-0-0) ROGER 2007, Königswinter 26 / 45

×

イヨメ イヨメ

4.0.3

 $299$ 

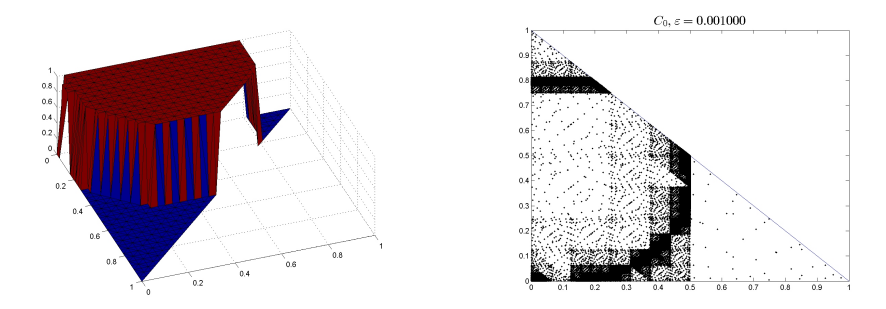

### (a) Graph of  $f_2$  (b) Evaluation points

### Figure: Test for family 2

Radu Trîmbitas ("Babes-Bolyai" University) [Adaptive Cubatures on Triangle](#page-0-0) ROGER 2007, Königswinter 27 / 45

 $\rightarrow$ 

医单位 医单位

4 日下 4 母  $299$ 

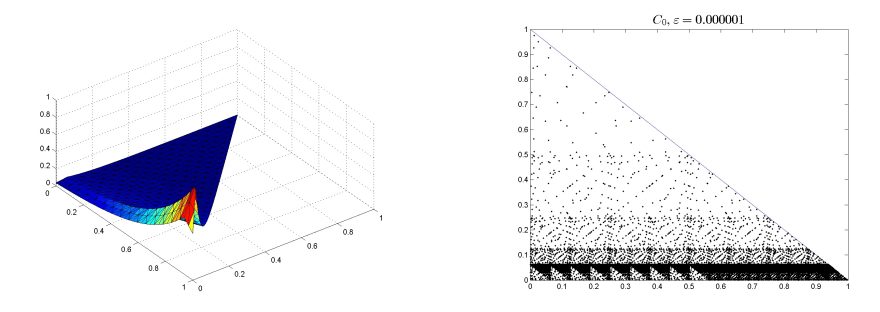

### (a) Graph of  $f_3$  (b) Evaluation points

### Figure: Test for family 3

Radu Trîmbitas ("Babes-Bolyai" University) [Adaptive Cubatures on Triangle](#page-0-0) ROGER 2007, Königswinter 28 / 45

医单位 医单位

同

×.  $\rightarrow$ 

4.0.3

 $299$ 

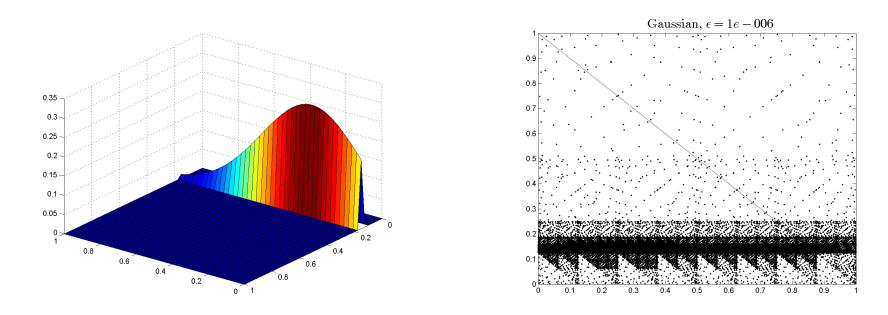

### (a) Graph of  $f_4$  (b) Evaluation points

### Figure: Test for family 4

Radu Trîmbitas ("Babes-Bolyai" University) [Adaptive Cubatures on Triangle](#page-0-0) ROGER 2007, Königswinter 29 / 45

×.

ほん マミト

4.0.3

 $299$ 

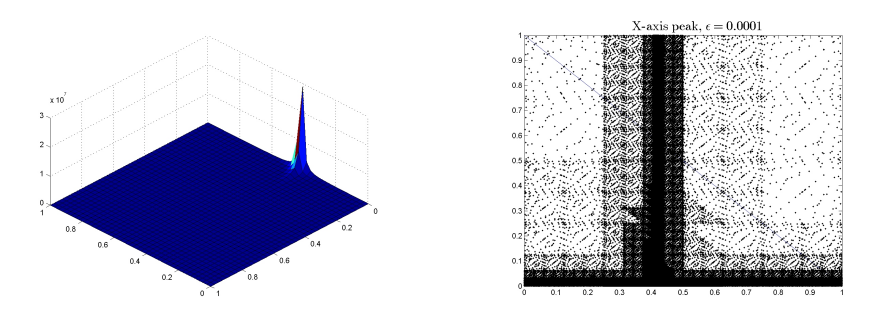

### (a) Graph of  $f_5$  (b) Evaluation points

### Figure: Test for family 5

Radu Trîmbitas ("Babes-Bolyai" University) [Adaptive Cubatures on Triangle](#page-0-0) ROGER 2007, Königswinter 30 / 45

×.

×

正々 メラ

4.0.3

 $299$ 

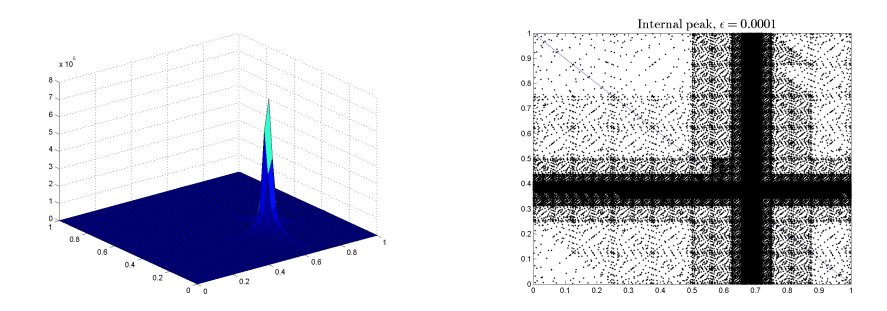

### (a) Graph of  $f_6$  (b) Evaluation points

### Figure: Test for family 6

Radu Trîmbitas ("Babes-Bolyai" University) [Adaptive Cubatures on Triangle](#page-0-0) ROGER 2007, Königswinter 31 / 45

- イヨト イヨト

4 同 下

4 日下

 $299$ 

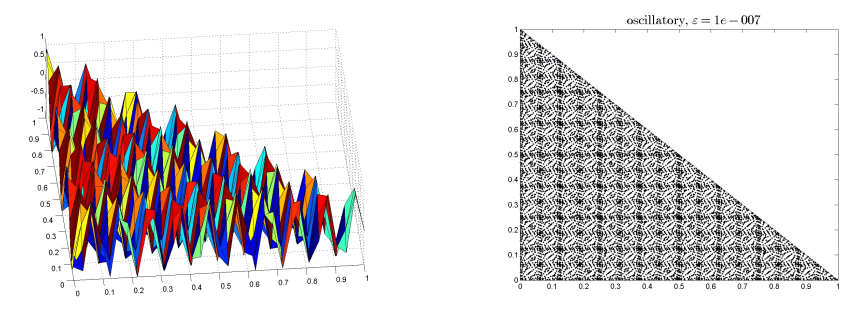

### (a) Graph of  $f_7$  (b) Evaluation points

### Figure: Test for family 7

Radu Trîmbitas ("Babes-Bolyai" University) [Adaptive Cubatures on Triangle](#page-0-0) ROGER 2007, Königswinter 32 / 45

イロト イ部 トメ ヨ トメ ヨト

 $299$ 

## Test with restart

Family 7, first call for errabs=1e-6, then restart with errabs=1e-8.

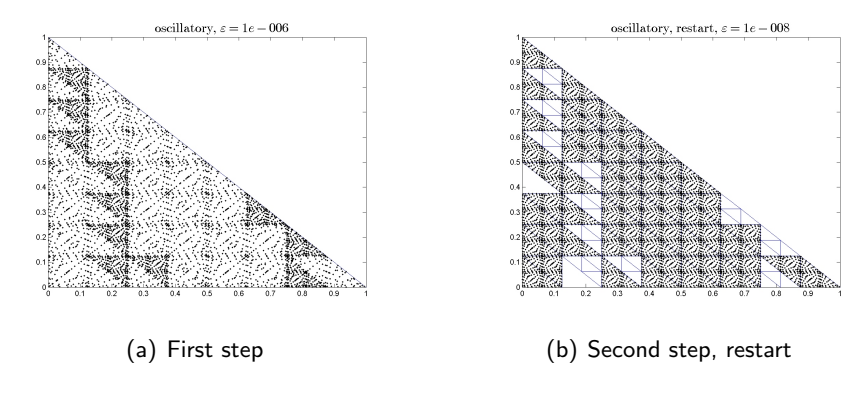

Figure: Test for family 7 with restart

- イヨト イヨト

 $\Omega$ 

**4 ロト 4 何 ト** 

# Number of function evaluation - family 4

 $\varepsilon=10^{-2}$ ,  $10^{-4},\ldots,10^{-10},$  500 samples for each error

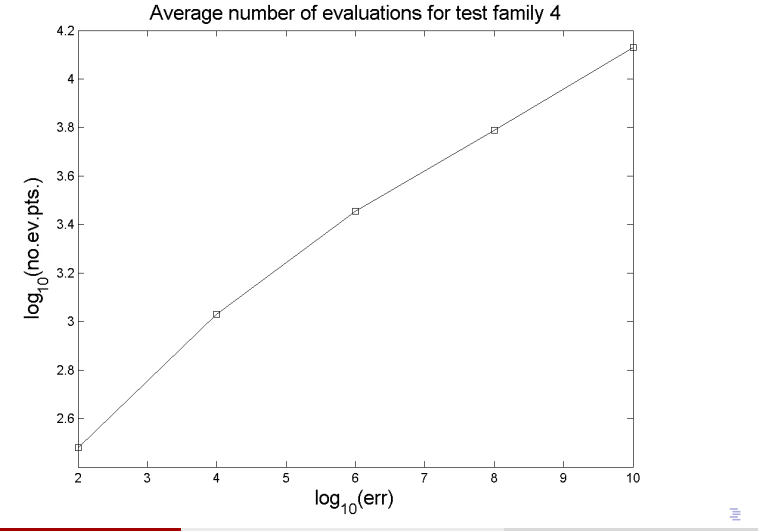

 $\Omega$ 

Radu Trîmbitas ("Babes-Bolyai" University) [Adaptive Cubatures on Triangle](#page-0-0) ROGER 2007, Königswinter 34 / 45

# Number of failures - family 4

 $\varepsilon=10^{-2}$ ,  $10^{-4},\ldots,10^{-10},$  500 samples for each error

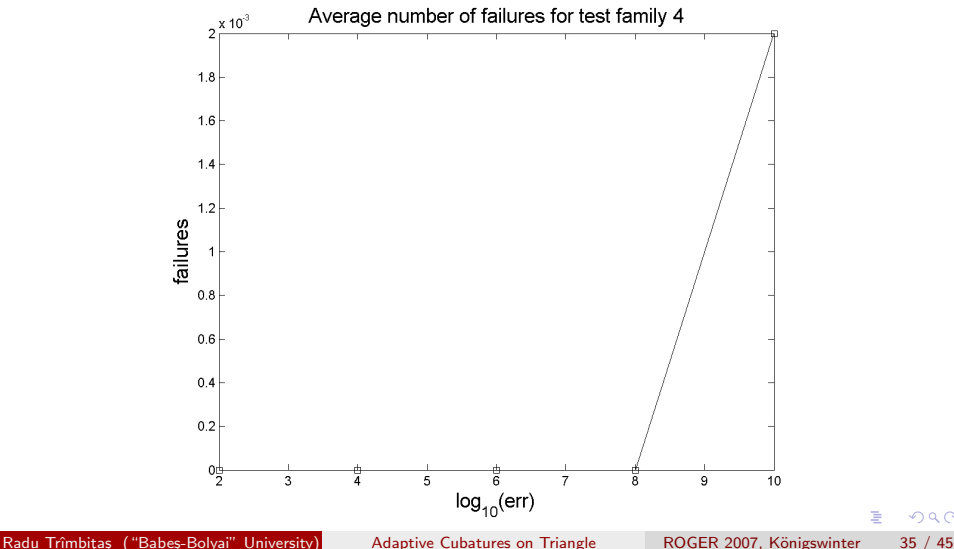

# Number of correct digits - family 4

 $\varepsilon=10^{-2}$ ,  $10^{-4},\ldots,10^{-10},$  500 samples for each error

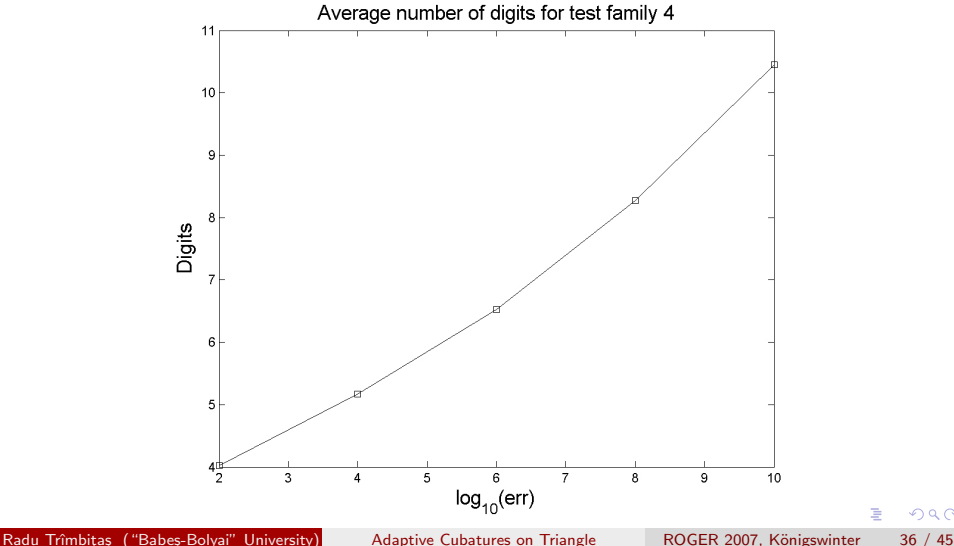

# Number of function evaluation - family 7

 $\varepsilon=10^{-2}$ ,  $10^{-4},\ldots,10^{-10},$  500 samples for each error

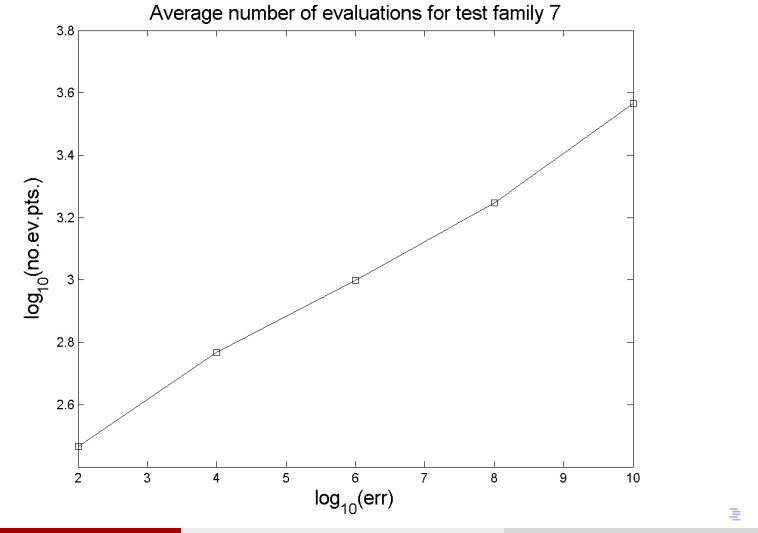

Radu Trîmbitas ("Babes-Bolyai" University) [Adaptive Cubatures on Triangle](#page-0-0) ROGER 2007, Königswinter 37 / 45

# Number of failures - family 7

 $\varepsilon=10^{-2}$ ,  $10^{-4},\ldots,10^{-10},$  500 samples for each error

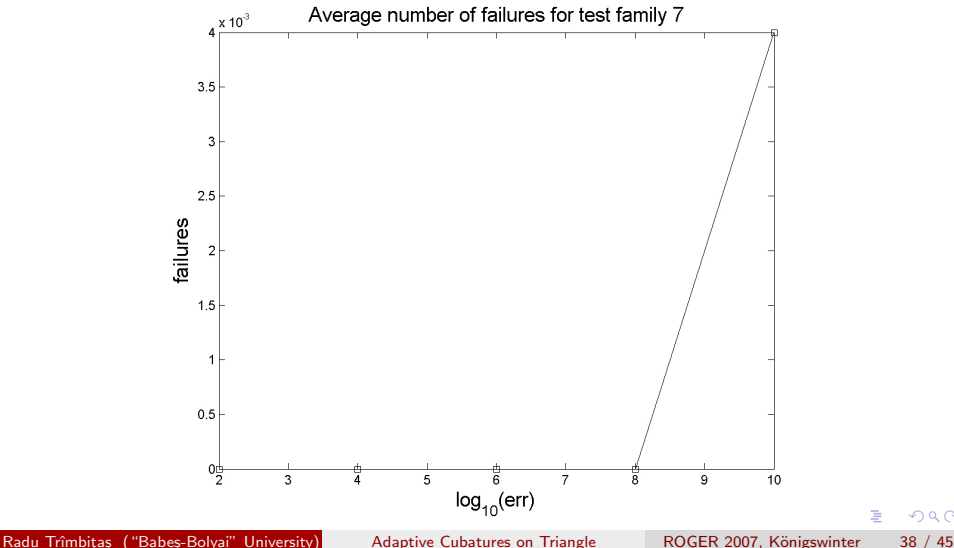

# Number of correct digits - family 7

 $\varepsilon=10^{-2}$ ,  $10^{-4},\ldots,10^{-10},$  500 samples for each error

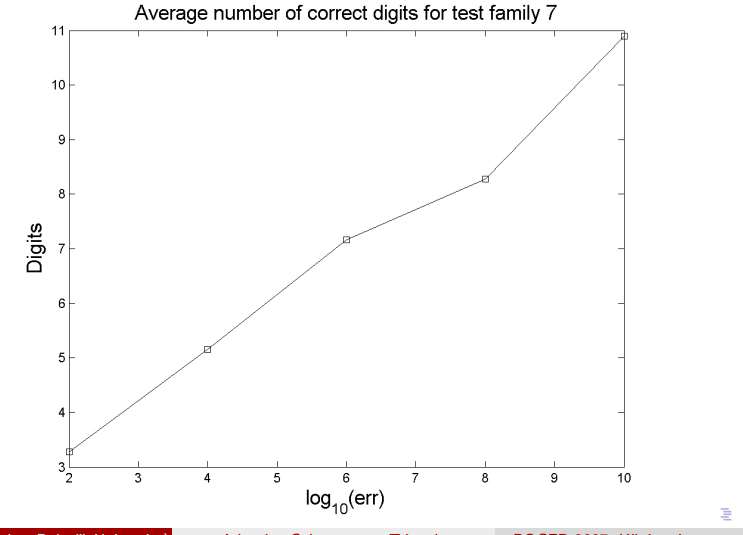

Radu Trîmbitas ("Babes-Bolyai" University) [Adaptive Cubatures on Triangle](#page-0-0) ROGER 2007, Königswinter 39 / 45

## References I

## <span id="page-52-0"></span>J. Berntsen, T. O. Espelid:

Algorithm 706: DCUTRI: An algorithm for Adaptive Cubature Over a Collection of Triangles,

ACM TOMS, vol. 18, No. 3, 1992, pp. 329–342.

<span id="page-52-2"></span>J. Berntsen, T. O. Espelid: Error Estimation in Automatic Quadrature Routines, ACM TOMS, vol. 17, No. 2, 1991, pp. 233–252.

<span id="page-52-1"></span>**J.** Berntsen, T. O. Espelid: Degree 13 Symmetric Quadrature Rules for the Triangle, Report No. 44, Bergen University, Norway, 1990.

## References II

### 鼂 T. O. Espelid, A. Genz:

On the Subdivison Strategy in Adaptive Cubature Algorithms for Triangular Regions,

Report No. 44, Bergen University, Norway, 1990.

## <span id="page-53-0"></span>Carl de Boor:

On writing automatic integration algorithm,

in: Mathematical Software, John R. Rice ed., Academic Press, New York, pp. 201–209, 1971.

## <span id="page-53-1"></span>R. Cools, A. Haegemans:

An embedded pair of cubature formulae of degree 5 and 7 for the triangle,

BIT 28, 1988, pp. 357–359.

 $QQQ$ 

## References III

<span id="page-54-3"></span>歸

R. Cools, D. P. Laurie, L. Pluym:

Cubpack $++: A C++$  package for Authomatic Two-dimensional Cubature, ACM TOMS, vol. 23, No. 1, 1997, pp. 1–15.

<span id="page-54-0"></span>

**Philip J. Davis, Philip Rabinowitz:** Methods of Numerical Integration, 2nd edition, Academic Press, Orlando, 1984.

<span id="page-54-1"></span>William M. Kahan:

Handheld calculator evaluates integrals, Hewlett-Packard Journal 31(8), 23–32, 1980.

<span id="page-54-2"></span>D. P. Laurie:

<span id="page-54-4"></span>Algorithm 584: CUBTRI: Automatic Cubature over a triangle, ACM TOMS, vol. 8, No. 2, 1982, pp. 210–218.

# References IV

<span id="page-55-0"></span>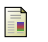

## J. Rice:

A metaalgorithm for adaptive quadrature, JACM, 22(1975), pp. 61–82.

I. Somogyi, R. Trîmbitas:

The study of an adaptive algorithm for some cubature formulas on triangle,

Studia UBB.

譶 I. Somogyi, R. Trîmbițas:

> On an adaptive algorithm based on embedded cubature formulas on triangle,

*MACS6*, Pécs, 2006.

<span id="page-55-1"></span>A. H. Stroud:

Approximate Calculation of Multiple Integrals, Englewood Cliffs, N.J. Prentice-Hall, Inc.19[71](#page-54-4).

 $QQQ$ 

÷

## References V

<span id="page-56-0"></span>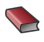

Cr. Überhuber.

Computer Numerik, Band II, Springer, 1995.

<span id="page-56-1"></span>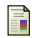

Ronald Cools:

Encyclopedia of Cubature Formulae

<www.cs.kuleuven.be/cwis/research/nines/research/ecf>

**J.** Nievergelt, H. Hinterberger, K. C. Sevcik: The grid file: An adaptable, symmetric, multikey file structure, ACM Trans. on DB Syst. 9(1), 1984.

### H. Samet:

The Design and Analysis of Spatial Data Structure, Addison -Wesley, Reading, Ma., 1991.

## References VI

<span id="page-57-1"></span>R

### M. G. Trîmbitaş, R. T. Trîmbitaş:

Adaptive cubatures on triangle and spatial data structures, Proceedings NAAT 2006, pp. 401–409.

### J. N. Lyness:

Symmetric integration rules for hypercubes III. Construction of integration rules using null rules.

Math. Comput. 19, 1965, pp. 625–637.

<span id="page-57-0"></span> $QQ$ 

 $\mathbf{A} \oplus \mathbf{B}$   $\mathbf{A} \oplus \mathbf{B}$   $\mathbf{A} \oplus \mathbf{B}$